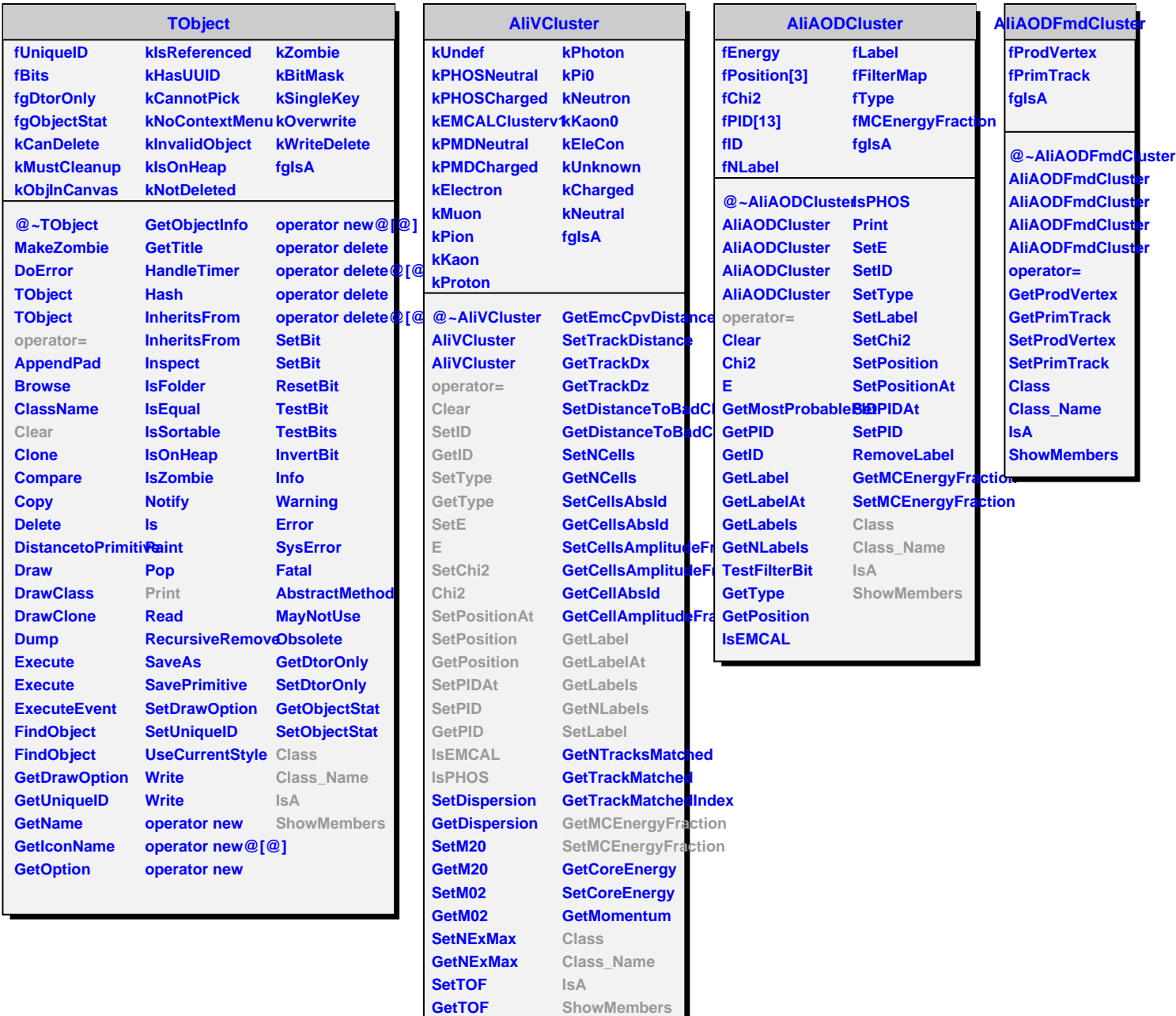

**SetEmcCpvDistance**